**Universidad Nacional de Ingeniería Facultad de Ciencias**

### **Introducción a la Ciencia de la Computación**

# **Sistemas de Numeros**

**Prof: J. Solano 2011-I**

## **Objetivos**

#### **Despues de estudiar este capitulo el estudiante sera capaz de:**

- **Entender el concepto de sistemas de numeros.**
- **Distinguir entre sistemas de numeros posicionales y no-posicionales.**
- **Describir el sistema decimal, binario, hexadecimal y octal.**
- **Convertir un numero en binario, octal o hexadecimal a un numero en el sistema decimal.**
- **Convertir un numero en el sistema decimal a un numero en binario, octal y hexadecimal.**
- **Convertir un numero en binario a octal y vice versa.**
- **Convertir un numero en binario a hexadecimal y vice versa.**
- **Hallar el numero de digitos necesario en cada sistema para representar un valor particular.**

### **INTRODUCCION**

Un **sistema de numeros** define como un numero puede ser representado usando distintos simbolos. Un numero puede ser representado diferentemente en diferentes sistemas. Por ejemplo, los numeros  $(2A)_{16}$  y (52)<sub>8</sub> ambos se refieren a la misma cantidad, (42)<sub>10</sub>, pero sus representaciones son diferentes.

Varios sistemas de numeros han sido usados en el pasado y pueden ser categorizados en dos grupos: sistemas **posicionales** y **no-posicionales**. Se discutiran principalmente sistemas posicionales de numeros, pero tambien se daran ejemplos de sistemas no-posicionales.

#### **SISTEMAS POSICIONALES DE NUMEROS**

En un **sistema posicional de numeros,** la posicion que un simbolo ocupa en el numero determina el valor que representa. En este sistema, un numero representado como:

$$
\pm (S_{k-1} \ldots S_2 S_1 S_0 S_{-1} S_{-2} \ldots S_{-l})_b
$$

tiene el valor de:

$$
n = \pm \quad S_{k-1} \times b^{k-1} + \ldots + S_1 \times b^1 + S_0 \times b^0 + S_{-1} \times b^{-1} + S_{-2} \times b^{-2} + \ldots + S_{-1} \times b^{-1}
$$

En el que S es el conjunto de simbolos, b es la **base** (o **radix**).

### **El sistema decimal (base 10)**

La palabra **decimal** es derivada de la raiz Latina **decem** (diez). En este sistema la **base b = 10** y usamos diez simbolos

$$
S = \{0, 1, 2, 3, 4, 5, 6, 7, 8, 9\}
$$

Los simbolos en este sistema son frecuentemente referidos como **digitos decimales** o simplemente **digitos**.

**ENTEROS**

$$
N = \pm S_{k-1} \times 10^{k-1} + S_{k-2} \times 10^{k-2} + \ldots + S_2 \times 10^2 + S_1 \times 10^1 + S_0 \times 10^0
$$

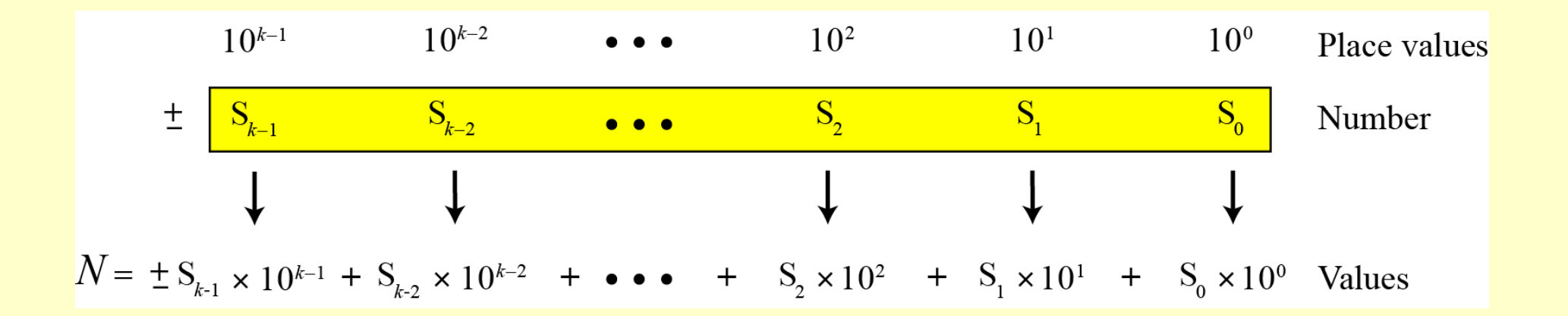

Introduccion a la Ciencia de la Computacion - CC101

6

Este ejemplo muestra los valores posicionales para el entero +224 en el sistema decimal.

10<sup>2</sup>  
\n2  
\n
$$
10^{1}
$$
  
\n10<sup>0</sup> Place values  
\n2  
\n4  
\nNumber  
\n $4 \times 10^{0}$  Values

Notar que el digito 2 en posicion 1 tiene el valor 20, pero el mismo digito en posicion 2 tiene el valor 200. Tambien notar que normalmente eliminamos el signo mas, pero esta implicito.

7

Este ejemplo muestra los valores posicionales para el numero decimal -7508. Usamos 1, 10, 100 y 1000 en lugar de potencias de 10.

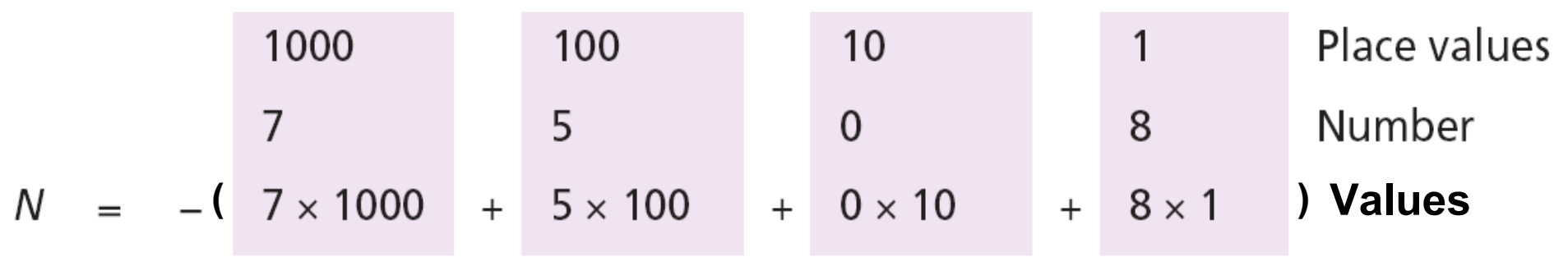

#### **REALES**

$$
R = \pm S_{k-1} \times 10^{k-1} + ... + S_1 \times 10^1 + S_0 \times 10^0 + S_{-1} \times 10^{-1} + ... + S_{-1} \times 10^{-1}
$$

### **Ejemplo 3**

Aqui se muestran los valores posicionales para el numero real +24.13

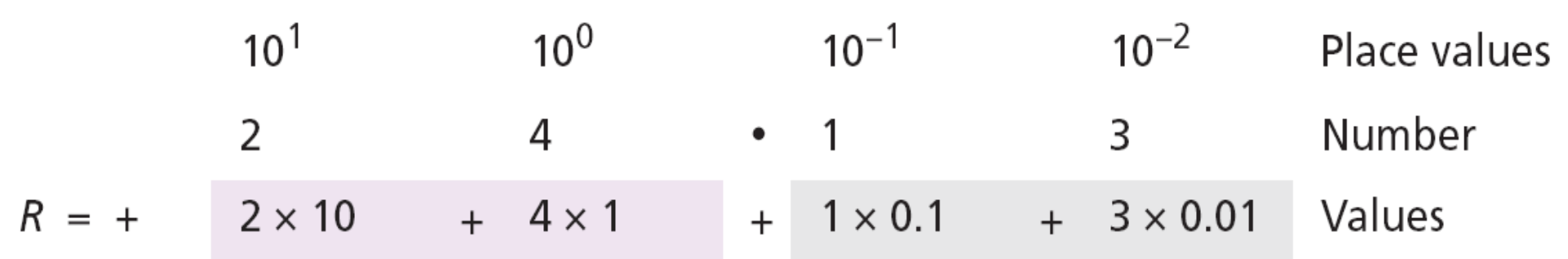

### **El sistema binario (base 2)**

La palabra **binario** es derivada de la raiz Latina **bini** (dos). En este sistema la **base b = 2** y usamos solo dos simbolos

$$
S=\{0, 1\}
$$

Los simbolos en este sistema son frecuentemente referidos como **digitos binarios** o **bits** (digito binario).

#### **ENTEROS**

$$
N = \pm S_{k-1} \times 2^{k-1} + S_{k-2} \times 2^{k-2} + \ldots + S_2 \times 2^2 + S_1 \times 2^1 + S_0 \times 2^0
$$

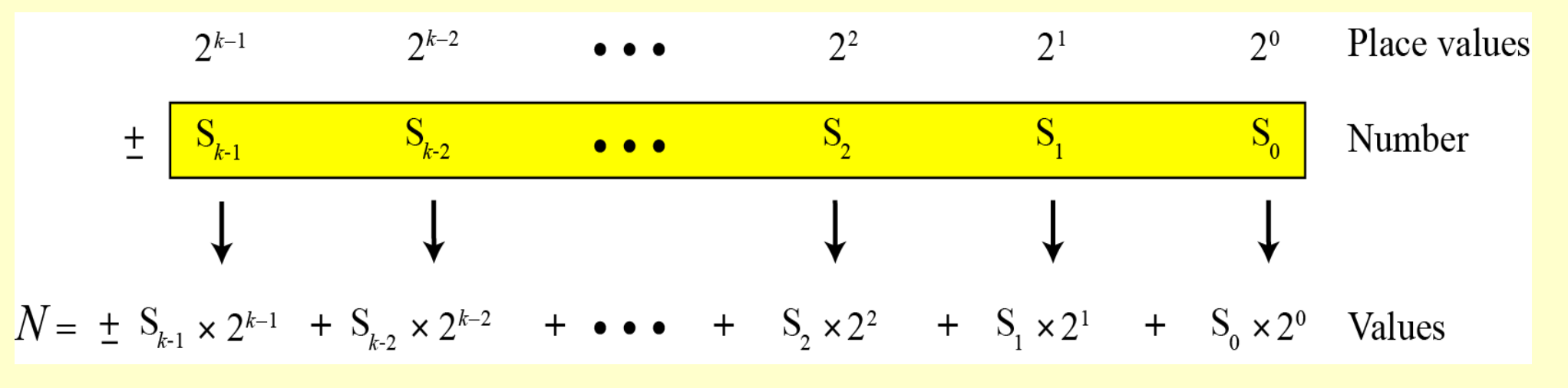

Valores posicionales para un entero en sistema binario

Este ejemplo muestra que el numero (11001)<sub>2</sub> en binario es el mismo que 25 en decimal. El subscrito 2 muestra que la base es 2

$$
2^{4}
$$
  
\n
$$
2^{3}
$$
  
\n
$$
2^{2}
$$
  
\n
$$
2^{1}
$$
  
\n
$$
2^{0}
$$
  
\n
$$
2^{0}
$$
  
\n
$$
2^{1}
$$
  
\n
$$
2^{0}
$$
  
\n
$$
2^{1}
$$
  
\n
$$
2^{0}
$$
  
\n
$$
2^{0}
$$
  
\n
$$
2^{1}
$$
  
\n
$$
2^{0}
$$
  
\n
$$
2^{0}
$$
  
\n
$$
2^{0}
$$
  
\n
$$
2^{0}
$$
  
\n
$$
2^{0}
$$
  
\n
$$
2^{0}
$$
  
\n
$$
2^{0}
$$
  
\n
$$
2^{0}
$$
  
\n
$$
2^{0}
$$
  
\n
$$
2^{0}
$$
  
\n
$$
2^{0}
$$
  
\n
$$
2^{0}
$$
  
\n
$$
2^{0}
$$
  
\n
$$
2^{0}
$$
  
\n
$$
2^{0}
$$
  
\n
$$
2^{0}
$$
  
\n
$$
2^{0}
$$
  
\n
$$
2^{0}
$$
  
\n
$$
2^{0}
$$
  
\n
$$
2^{0}
$$
  
\n
$$
2^{0}
$$
  
\n
$$
2^{0}
$$
  
\n
$$
2^{0}
$$
  
\n
$$
2^{0}
$$
  
\n
$$
2^{0}
$$
  
\n
$$
2^{0}
$$
  
\n
$$
2^{0}
$$
  
\n
$$
2^{0}
$$
  
\n
$$
2^{0}
$$
  
\n
$$
2^{0}
$$
  
\n
$$
2^{0}
$$
  
\n
$$
2^{0}
$$
  
\n
$$
2^{0}
$$
  
\n
$$
2^{0}
$$
  
\n
$$
2^{0}
$$
  
\n
$$
2^{0}
$$
  
\n
$$
2^{0}
$$
  
\n
$$
2^{0}
$$
  
\n
$$
2^{0}
$$
  
\n

El numero decimal equivalente es  $N = 16 + 8 + 0 + 0 + 1 = 25$ 

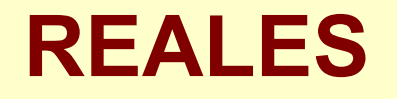

Integral part  
\n
$$
R = \pm
$$
  $S_{k-1} \times 2^{k-1} + ... + S_1 \times 2^1 + S_0 \times 2^0 + S_{-1} \times 2^{-1} + ... + S_{-1} \times 2^{-1}$ 

Aqui se muestra que el numero (101.11)<sub>2</sub> en binario es equivalente al numero 5.75 en decimal

$$
2^{2}
$$
\n
$$
2^{1}
$$
\n
$$
2^{0}
$$
\n
$$
2^{-1}
$$
\n
$$
2^{-2}
$$
\n
$$
2^{-2}
$$
\n
$$
2^{-2}
$$
\n
$$
2^{-2}
$$
\n
$$
2^{-2}
$$
\n
$$
2^{-2}
$$
\n
$$
2^{-2}
$$
\n
$$
2^{-2}
$$
\n
$$
2^{-2}
$$
\n
$$
2^{-2}
$$
\n
$$
2^{-2}
$$
\n
$$
2^{-2}
$$
\n
$$
2^{-2}
$$
\n
$$
2^{-2}
$$
\n
$$
2^{-2}
$$
\n
$$
2^{-2}
$$
\n
$$
2^{-2}
$$
\n
$$
2^{-2}
$$
\n
$$
2^{-2}
$$
\n
$$
2^{-2}
$$
\n
$$
2^{-2}
$$
\n
$$
2^{-2}
$$
\n
$$
2^{-2}
$$
\n
$$
2^{-2}
$$
\n
$$
2^{-2}
$$
\n
$$
2^{-2}
$$
\n
$$
2^{-2}
$$
\n
$$
2^{-2}
$$
\n
$$
2^{-2}
$$
\n
$$
2^{-2}
$$
\n
$$
2^{-2}
$$
\n
$$
2^{-2}
$$
\n
$$
2^{-2}
$$
\n
$$
2^{-2}
$$
\n
$$
2^{-2}
$$
\n
$$
2^{-2}
$$
\n
$$
2^{-2}
$$
\n
$$
2^{-2}
$$
\n
$$
2^{-2}
$$
\n
$$
2^{-2}
$$
\n
$$
2^{-2}
$$
\n
$$
2^{-2}
$$
\n
$$
2^{-2}
$$
\n
$$
2^{-2}
$$
\n
$$
2^{-2}
$$
\n
$$
2^{-2}
$$
\n
$$
2^{-2}
$$
\n
$$
2^{-2}
$$
\n
$$
2^{-2}
$$
\n
$$
2^{-2}
$$
\n
$$
2^{-2}
$$
\n
$$
2^{-2}
$$
\n
$$
2^{-2}
$$
\n
$$
2^{-2}
$$
\n
$$
2^{-2}
$$

### **El sistema hexadecimal (base 16)**

La palabra **hexadecimal** es derivada de la raiz griega **hex** (seis) y la raiz latina **decem** (diez). En este sistema la **base b = 16** y usamos dieciseis simbolos para representar un numero. El conjunto de simbolos es

#### **S = {0, 1, 2, 3, 4, 5, 6, 7, 8, 9, A, B, C, D, E, F}**

Notar que los simbolos A, B, C, D, E, F son equivalentes a 10, 11, 12, 13, 14 y 15 respectivamente. En este sistema los simbolos son referidos como **digitos hexadecimales**.

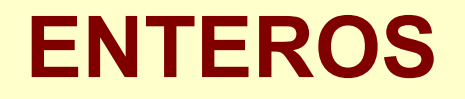

$$
N = \pm S_{k-1} \times 16^{k-1} + S_{k-2} \times 16^{k-2} + ... + S_2 \times 16^2 + S_1 \times 16^1 + S_0 \times 16^0
$$

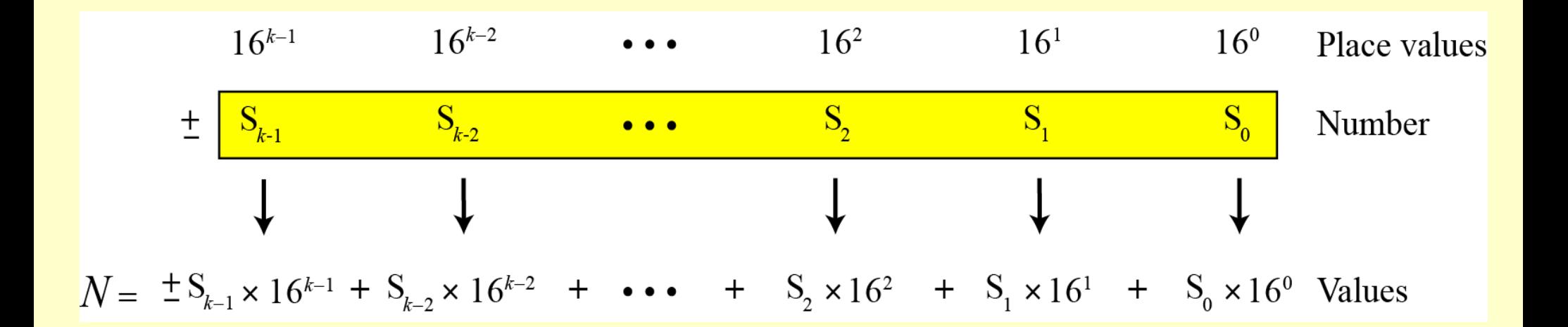

Valores posicionales para un entero en sistema hexadecimal

Este ejemplo muestra que el numero (2AE)<sub>16</sub> en hexadecimal es eqivalente a 686 en decimal.

$$
162
$$
  
\n
$$
161
$$
  
\n
$$
160
$$
  
\n
$$
160
$$
  
\n
$$
E
$$
  
\nNumber  
\n
$$
160
$$
  
\n
$$
160
$$
  
\n
$$
E
$$
  
\nNumber  
\n
$$
14 \times 160
$$
  
\n
$$
Values
$$

El numero decimal equivalente es  $N = 512 + 160 + 14 = 686$ 

### **El sistema octal (base 8)**

La palabra **octal** es derivada de la raiz latina **octo** (ocho). En este sistema la **base b = 8** y usamos ocho simbolos para representar un numero.

El conjunto de simbolos es

$$
S = \{0, 1, 2, 3, 4, 5, 6, 7\}
$$

#### **ENTEROS**

$$
N = \pm S_{k-1} \times 8^{k-1} + S_{k-2} \times 8^{k-2} + \dots + S_2 \times 8^2 + S_1 \times 8^1 + S_0 \times 8^0
$$

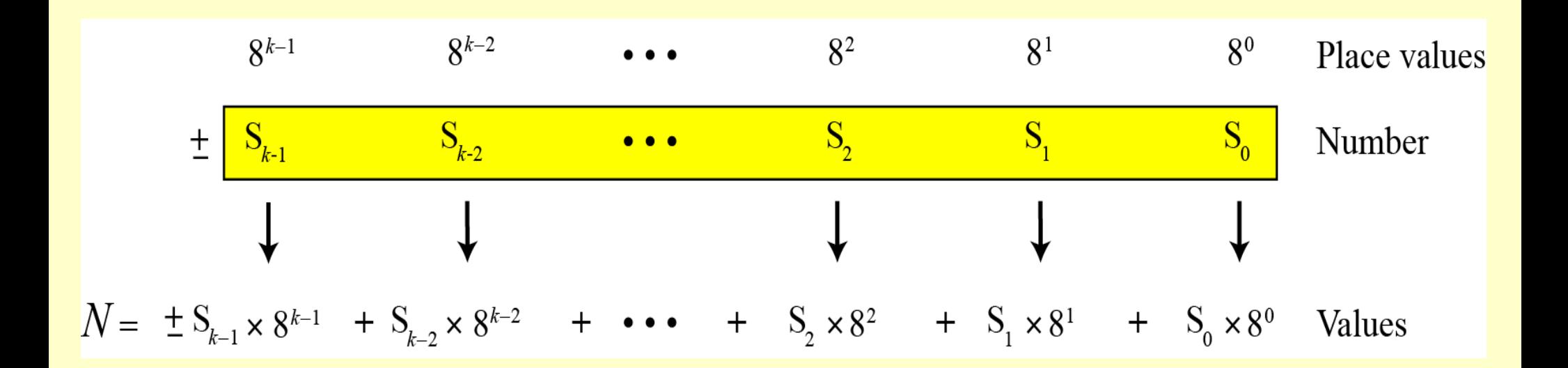

Valores posicionales para un entero en sistema octal

Este ejemplo muestra que el numero (1256)<sub>8</sub> en octal es eqivalente a 686 en decimal.

8<sup>3</sup> 8<sup>2</sup> 8<sup>1</sup> 8<sup>0</sup> Place values  
1 2 5 6 Number  
N = 
$$
1 \times 8^3
$$
 +  $2 \times 8^2$  +  $5 \times 8^1$  +  $6 \times 8^0$  Values

El numero decimal equivalente es  $N = 512 + 128 + 40 + 6 = 686$ 

### **Resumen de los 4 sistemas posicionales**

#### Summary of the four positional number systems Table 2.1

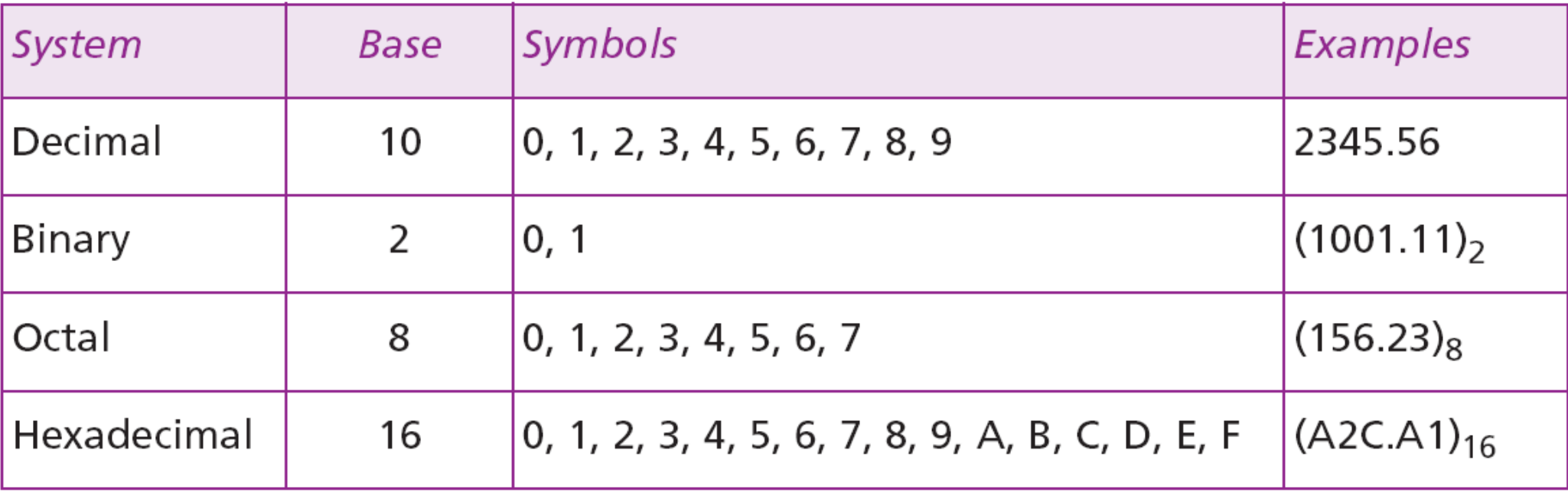

#### La tabla muestra como el numero decimal del 0 al 15 es representado en los diferentes sistemas.

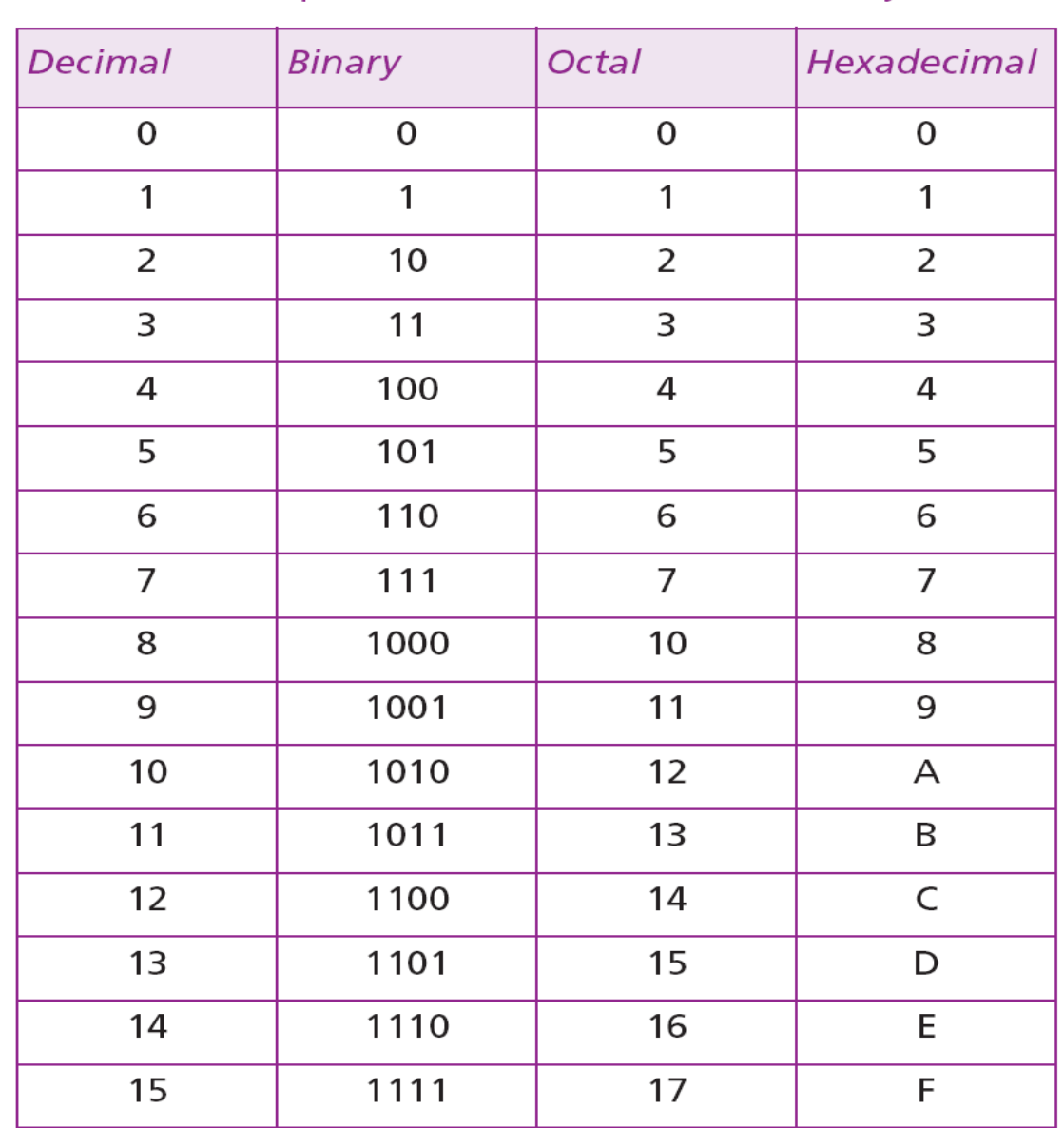

Table 2.2 Comparison of numbers in the four systems

### **Conversion**

Necesitamos saber como convertir un numero en un sistema al numero equivalente en otro sistema. Desde que el sistema decimal es mas familiar que los otros sistemas, mostramos primero como convertir de cualquier base a decimal. Luego mostramos como convertir de decimal a cualquier base. Finalmente, mostraremos como convertir facilmente de binario a hexadecimal u octal y viceversa.

#### **Conversion de cualquier base a decimal**

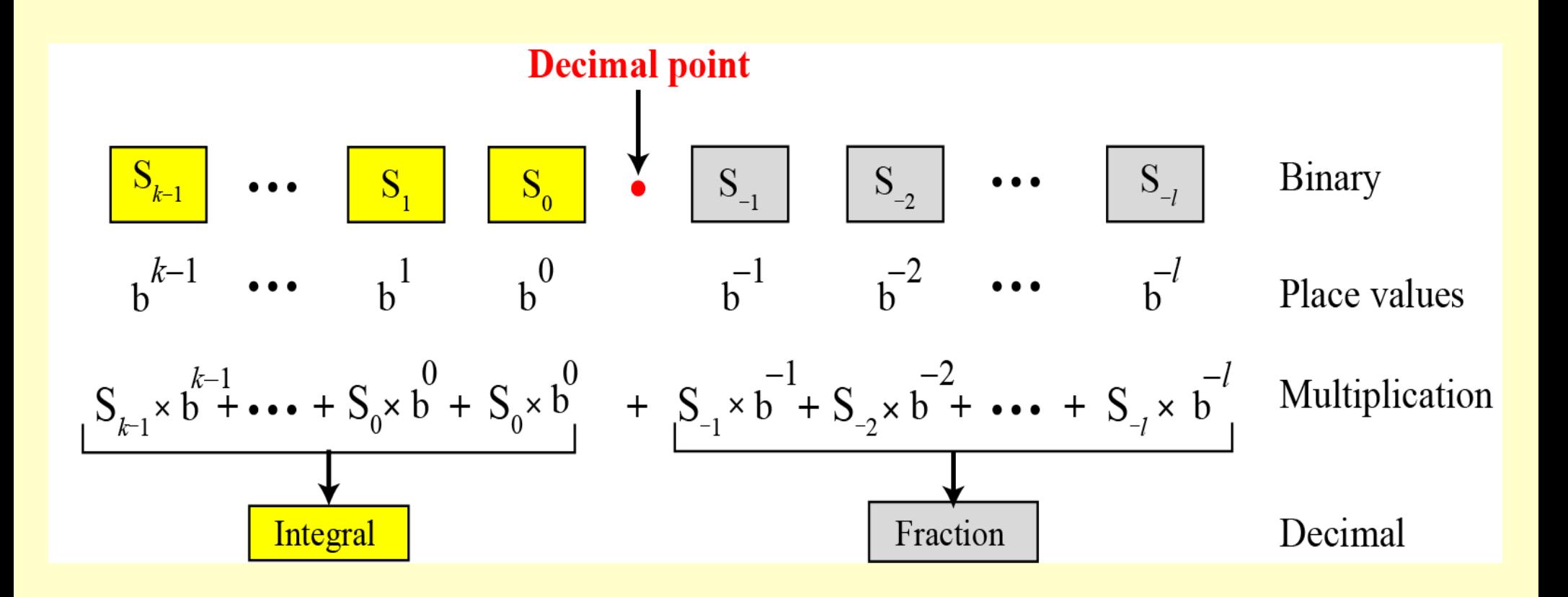

Convirtiendo otras bases a decimal

Este ejemplo muestra como convertir el numero binario (110.11)<sub>2</sub> a decimal.  $(110.11)_{2} = 6.75$ 

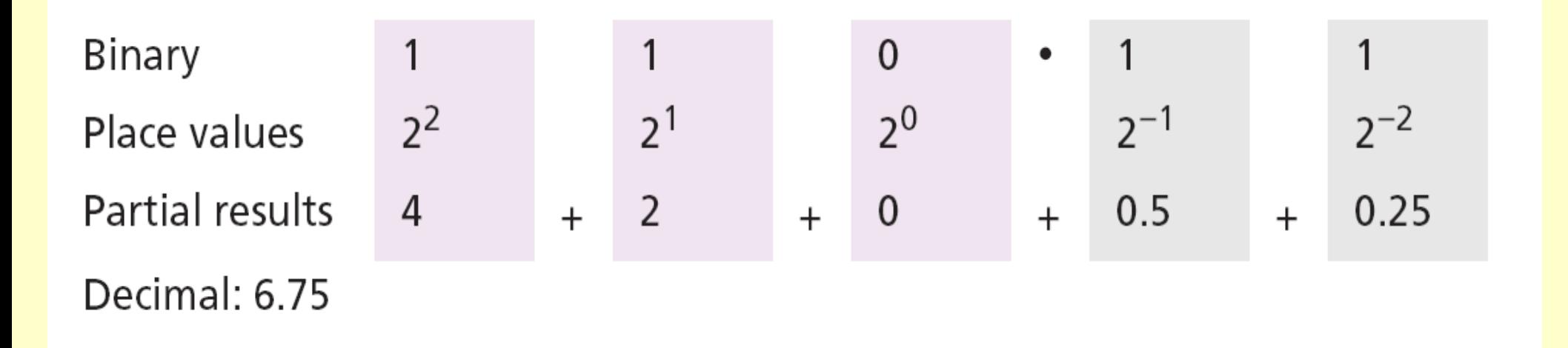

Este ejemplo muestra como convertir el numero hexadecimal  $(1A.23)_{16}$  a decimal.

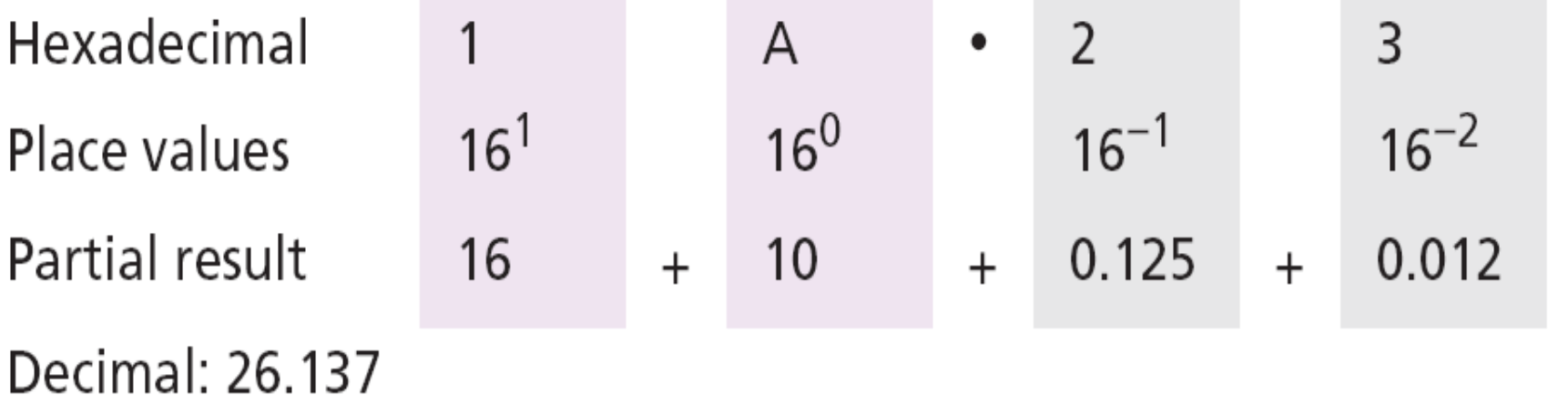

Notar que el resultado en la notacion decimal no es exacto, porque  $3 \times 16^{-2} = 0.01171875$ . Hemos redondeado este valor a tres digitos (0.012).

Este ejemplo muestra como convertir (23.17)<sub>8</sub> a decimal.

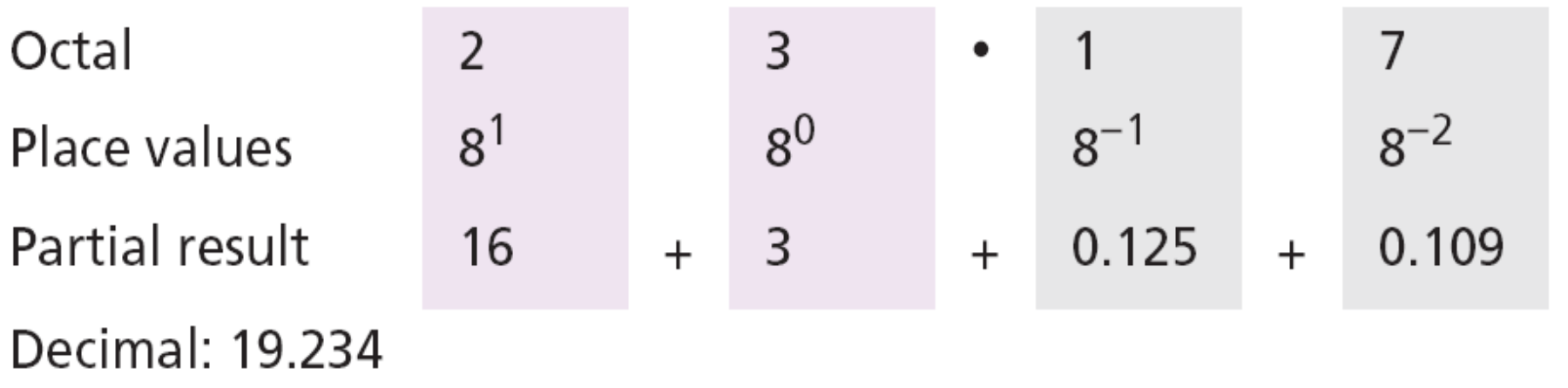

Esto significa que (23.17)<sub>8</sub>  $\sim$  19.234. Otra vez hemos redondeado  $a \ 7 \times 8^{-2} = 0.109375.$ 

#### **Decimal a cualquier base**

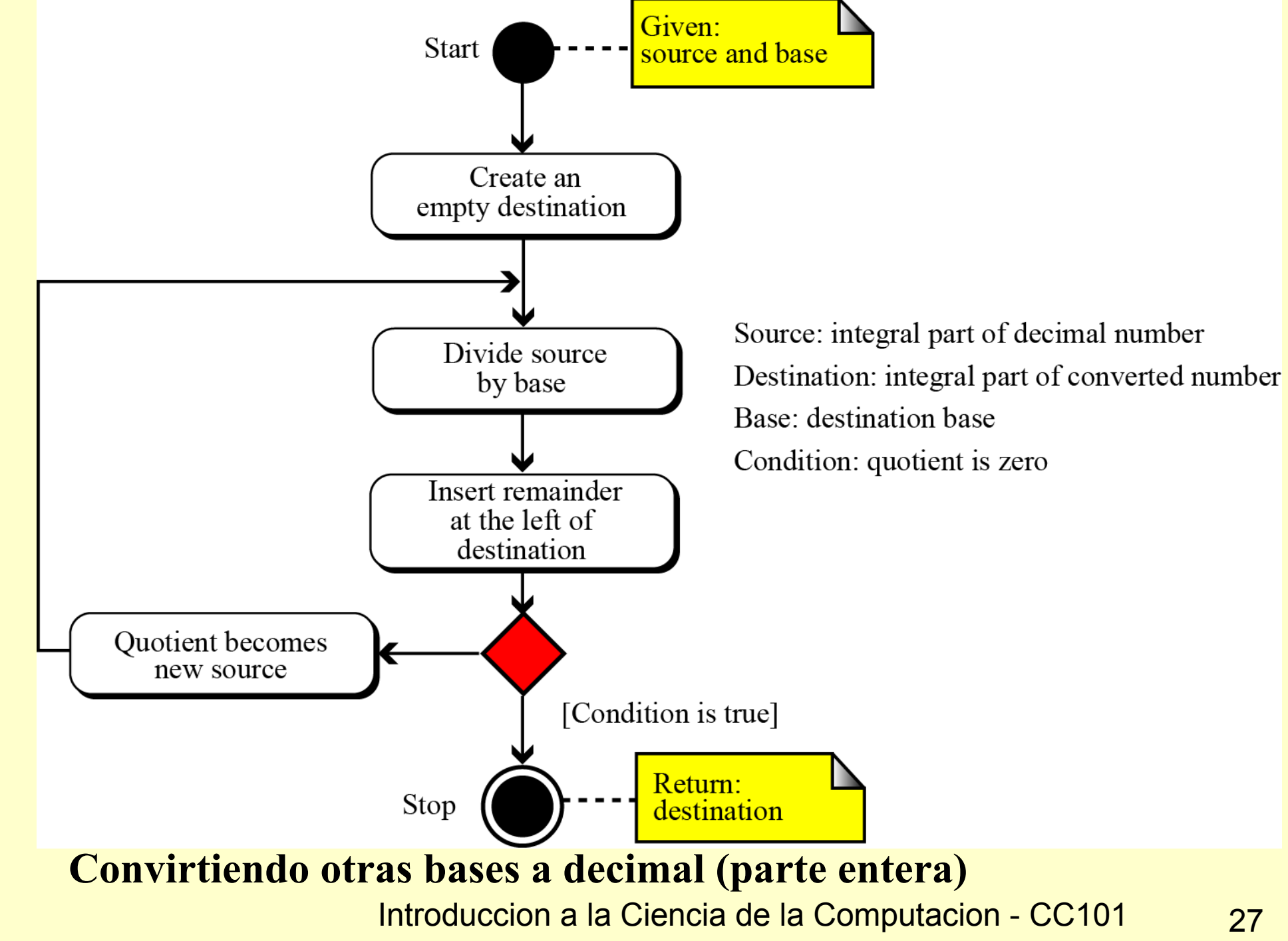

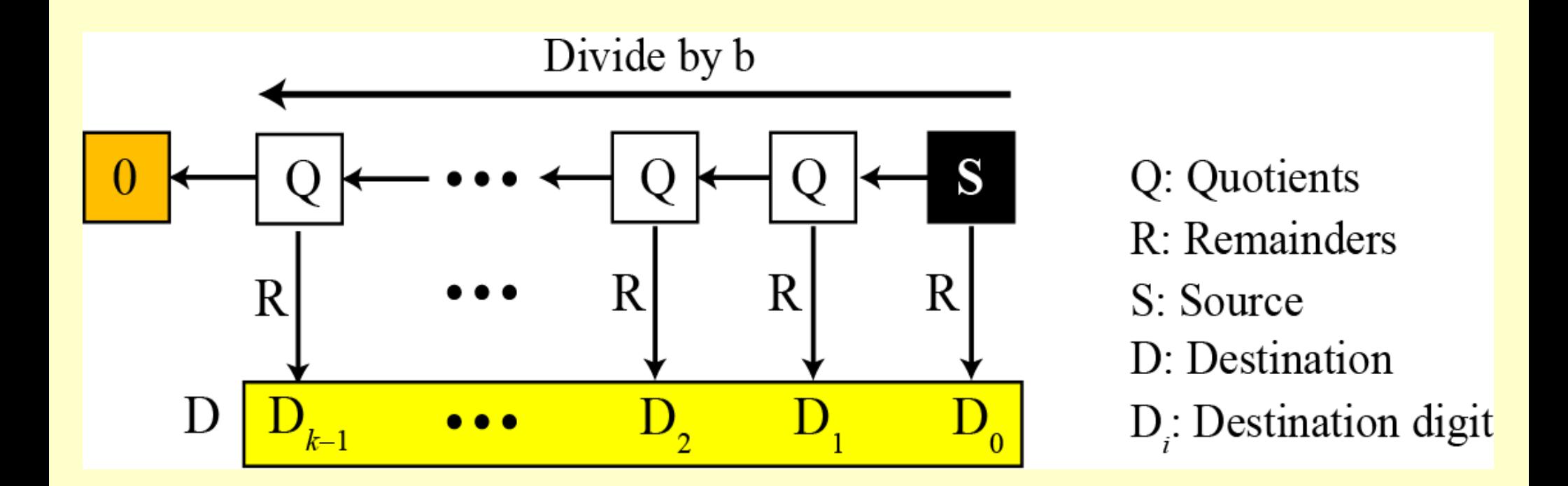

#### Convirtiendo la parte integral de un numero decimal a otras bases

Este ejemplo muestra como convertir 35 en decimal a binario. Enpezamos con el numero en decimal, nos movemos hacia la izquierda mientras que hallamos continuamente los cocientes y restos de la division por 2. El resultado es  $35 = (100011)$ ,

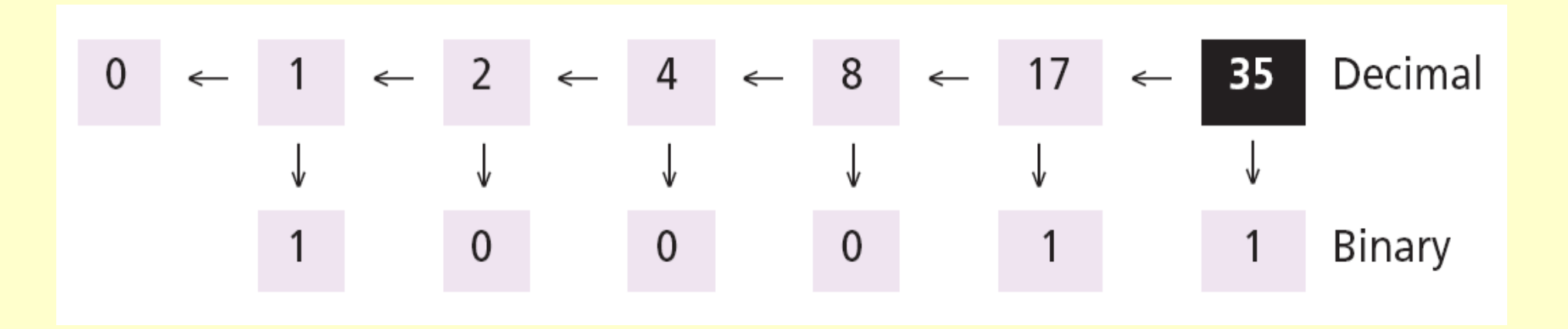

Este ejemplo muestra como convertir 126 en decimal a su equivalente en sistema octal. Nos movemos hacia la izquierda mientras que hallamos continuamente los cocientes y restos de la division por 8. El resultado es  $126 = (176)_{\rm s}$ 

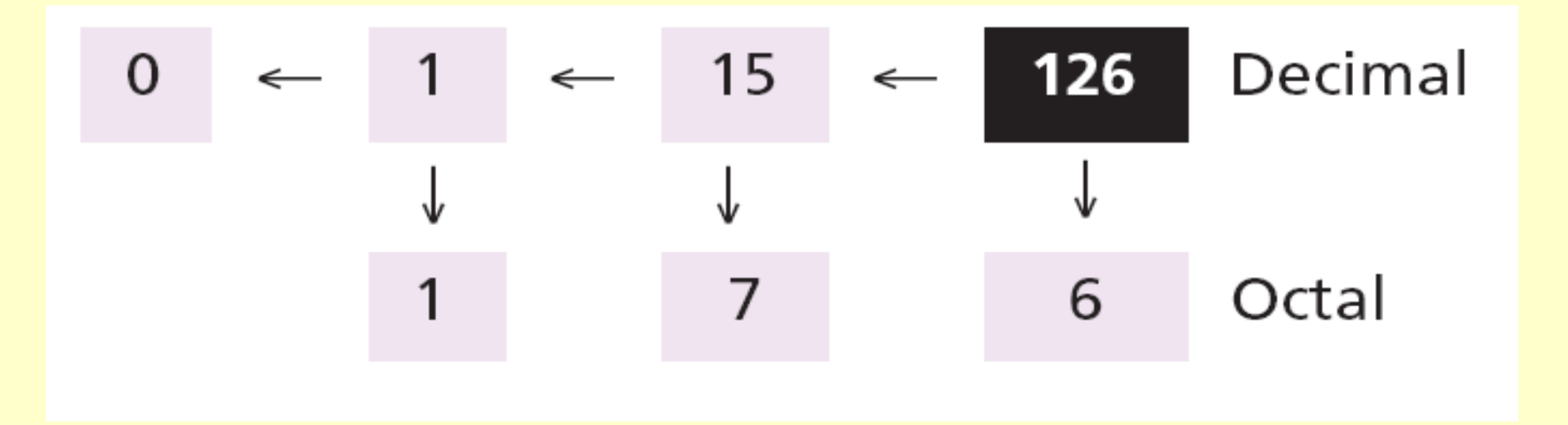

Este ejemplo muestra como convertir 126 en decimal a su equivalente en sistema hexadecimal. Nos movemos hacia la izquierda mientras que hallamos continuamente los cocientes y restos de la division por 16. El resultado es  $126 = (7E)_{16}$ 

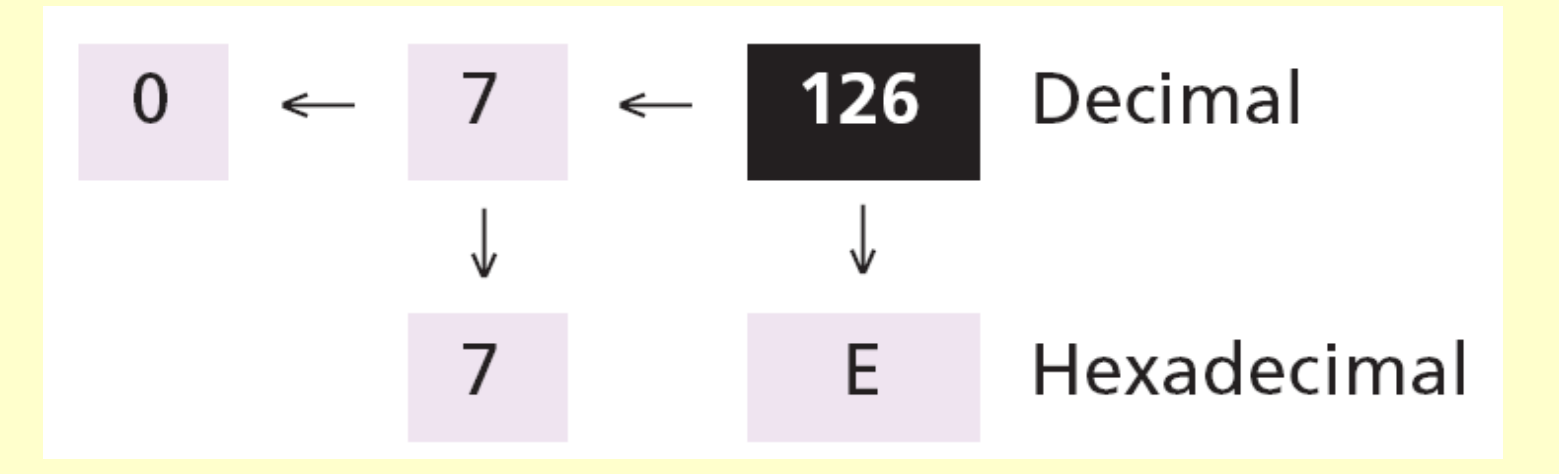

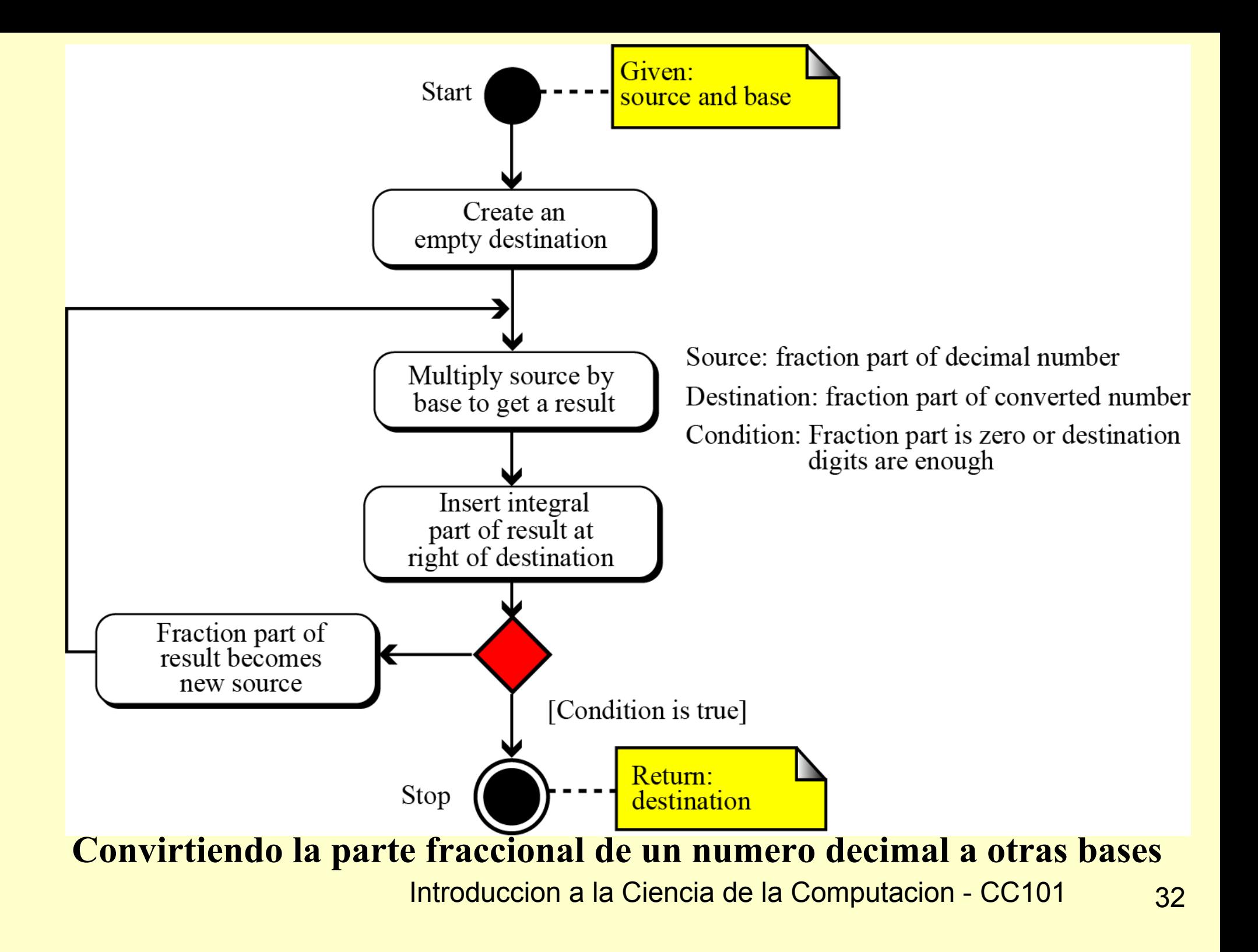

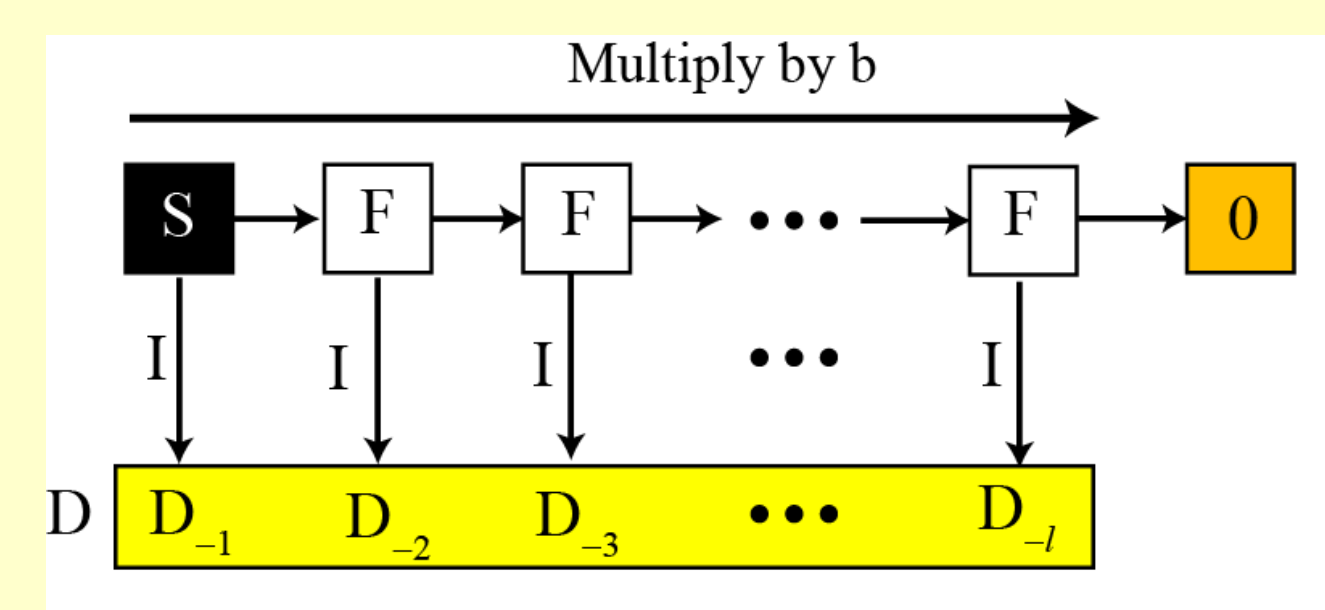

I: Integral part F: Fractional part S: Source D: Destination  $D_i$ : Destination digit

Note:

The fraction may never become zero.

Stop when enough digits have been created.

#### **Convirtiendo la parte fraccional de un numero decimal a otras bases**

#### Convertir el numero decimal 0.625 a binario.

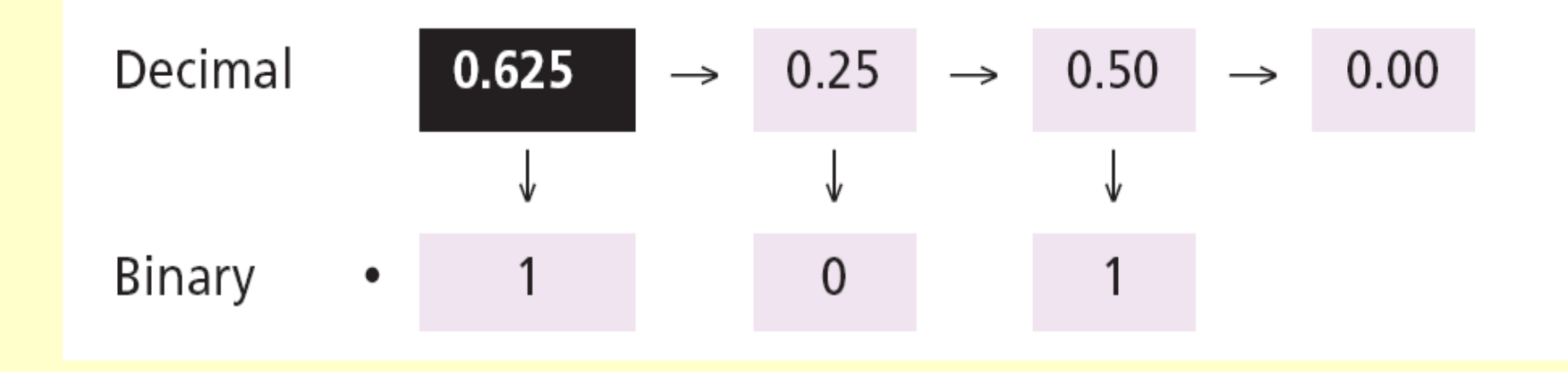

Desde que el numero  $0.625 = (0.101)_2$  no tiene parte integral, el ejemplo muestra como la parte fraccional es calculada.

34

Convertir el numero decimal 0.634 a octal usando un maximo de cuatro digitos. El resultado es  $0.634 = (0.5044)_8$ . Notar que multiplicamos por 8 (base octal).

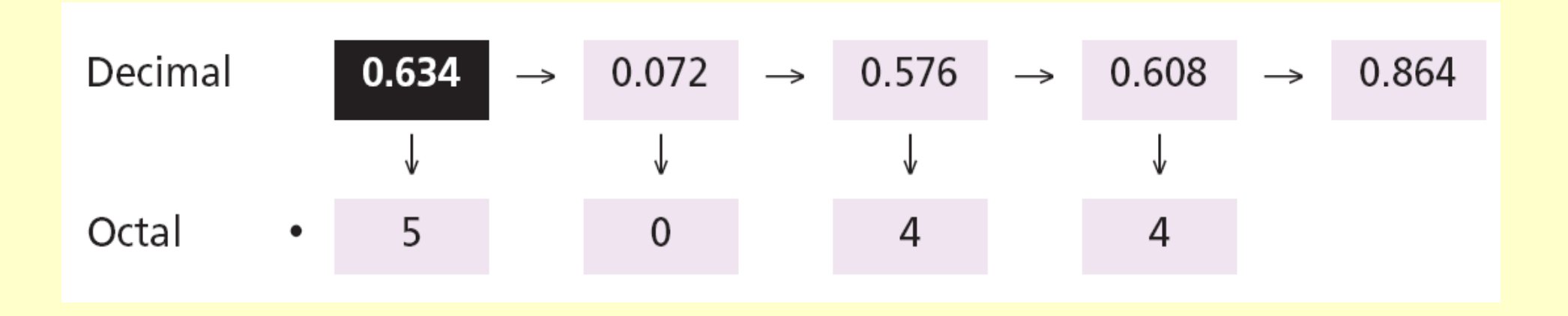

Convertir el numero decimal 178.6 a hexadecimal usando solo un digito a la derecha del punto decimal. El resultado es  $178.6 = (B2.9)_{16}$ . Notar que dividimos o multiplicamos por 16 (base hexadecimal).

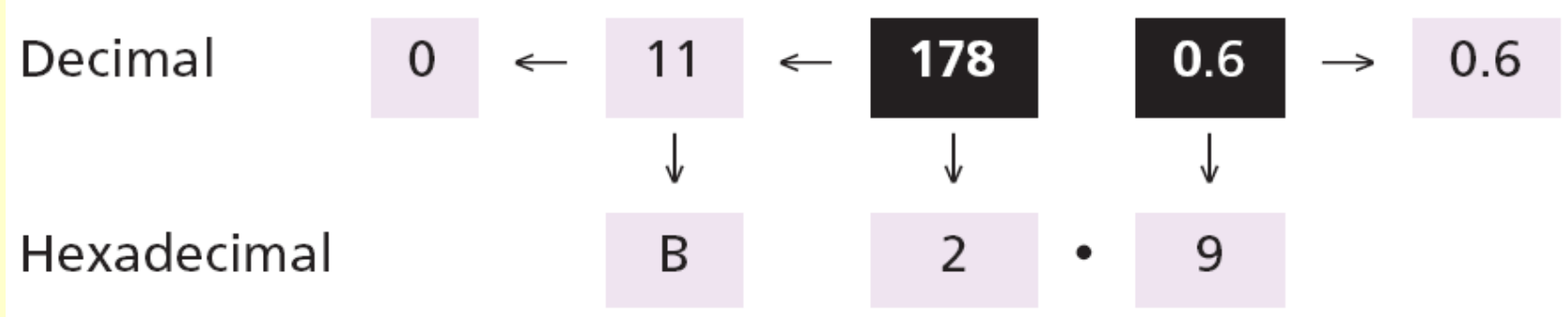

Un metodo alternativo para convertir un pequenho entero decimal (usualmente menos de 256) a binario es quebrar el numero como la suma de numeros que son equivalentes a los valores posicionales binarios mostrados:

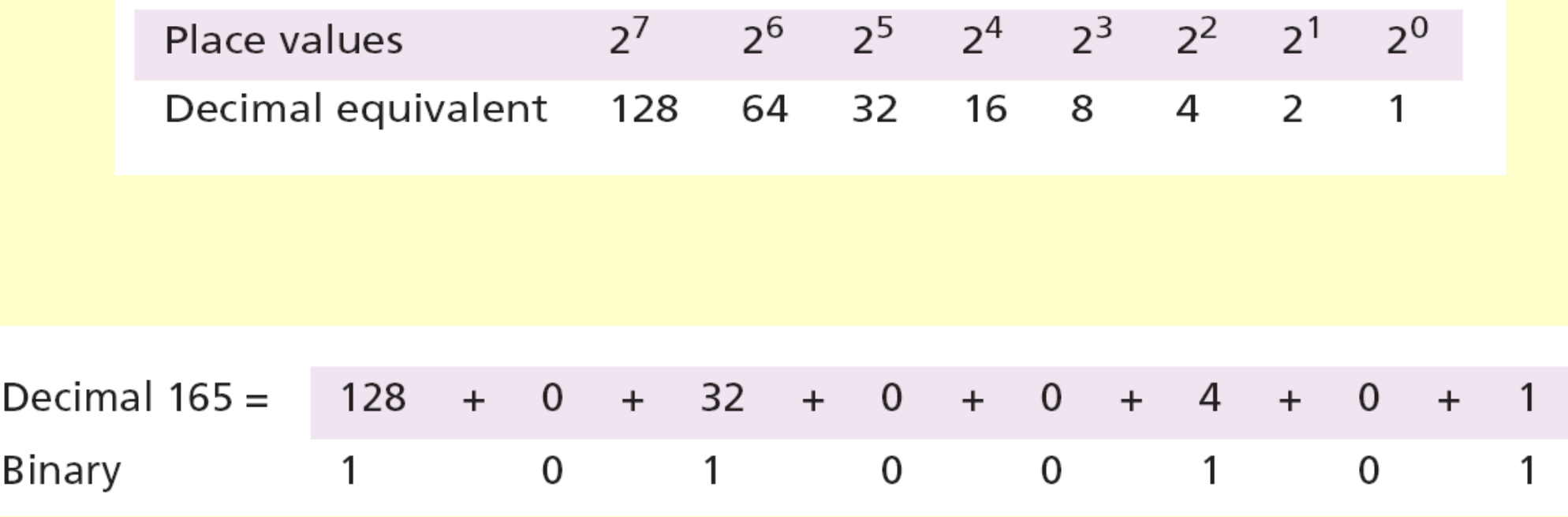

Un metodo similar puede ser usado para convertir una fraccion decimal a binario cuando el denominador es una potencia de dos:

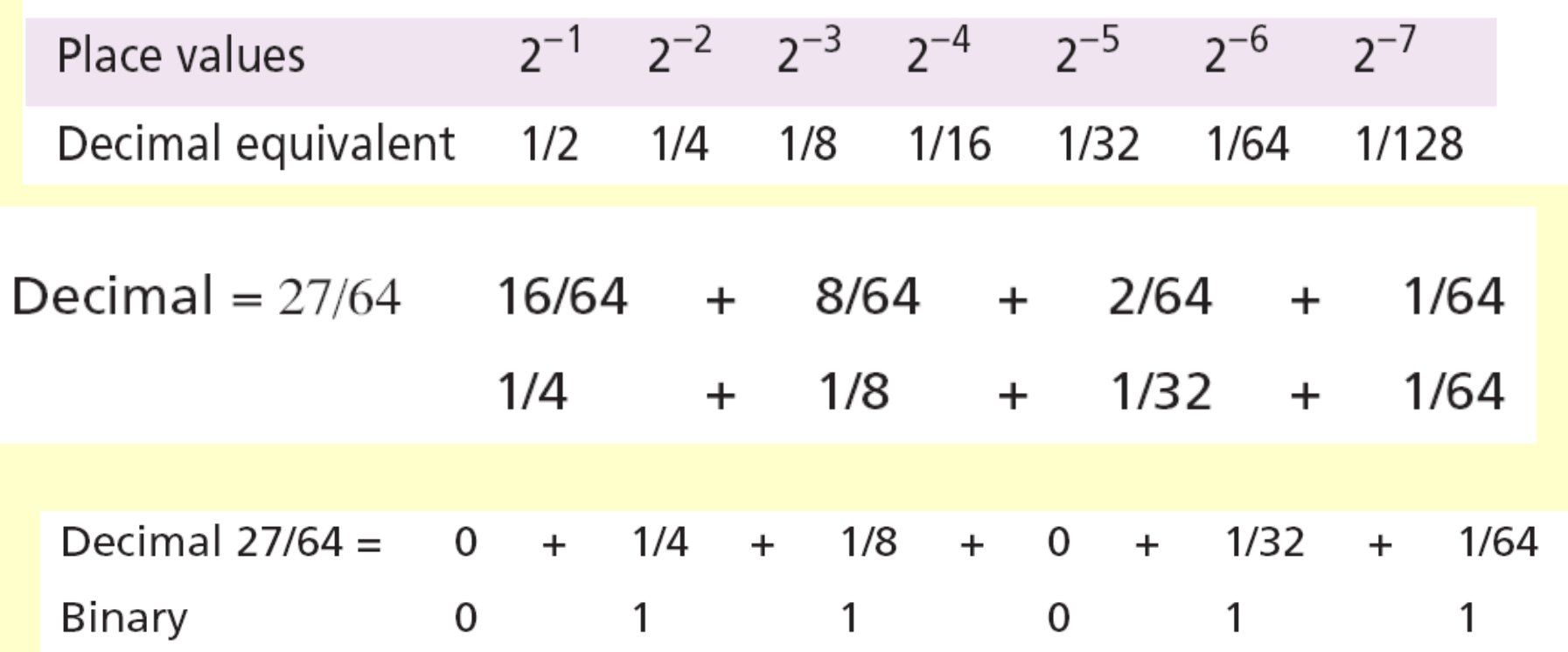

The answer is then  $(0.011011)$ ,

#### **Conversion binario-hexadecimal**

![](_page_38_Figure_1.jpeg)

#### Conversion binario a hexadecimal y hexadecimal a binario

Mostrar el equivalente hexadecimal del numero binario (10011100010),

#### **Solucion**

Primero arreglamos el numero binario en patrones de 4 bits:

#### **100 1110 0010**

Notar que el patron al extremo izquierdo puede tener de uno a cuatro bits. Usamos entonces el equivalente de cada patron mostrado en la tabla para cambiar el numero a hexadecimal: (4E2)<sub>16</sub>.

La tabla muestra el equivalente hexadecimal de cada patron binario:  $(100 1110 0010)$ <sub>2</sub> =  $(4E2)$ <sub>16</sub>.

| <b>Decimal</b> | <b>Binary</b> | Octal          | Hexadecimal             |
|----------------|---------------|----------------|-------------------------|
| 0              | 0             | $\pmb{0}$      | $\pmb{0}$               |
| 1              | 1             | 1              | 1                       |
| $\overline{2}$ | 10            | $\overline{2}$ | $\overline{2}$          |
| 3              | 11            | 3              | 3                       |
| 4              | 100           | 4              | $\overline{\mathbf{4}}$ |
| 5              | 101           | 5              | 5                       |
| 6              | 110           | 6              | 6                       |
| $\overline{7}$ | 111           | $\overline{7}$ | $\overline{7}$          |
| 8              | 1000          | 10             | 8                       |
| 9              | 1001          | 11             | 9                       |
| 10             | 1010          | 12             | A                       |
| 11             | 1011          | 13             | B                       |
| 12             | 1100          | 14             | $\mathsf C$             |
| 13             | 1101          | 15             | D                       |
| 14             | 1110          | 16             | E                       |
| 15             | 1111          | 17             | F                       |

Table 2.2 Comparison of numbers in the four systems

![](_page_41_Picture_0.jpeg)

Mostrar el binario equivalente a (24C)<sub>16</sub>

#### **Solucion**

Cada digito hexadecimal es convertido a patrones de 4 bits:

### $2 \rightarrow 0010, 4 \rightarrow 0100, y C \rightarrow 1100$

El resultado es (001001001100)<sub>2</sub>.

#### **Conversion binario-octal**

#### $B_i$ : Binary digit (bit)  $O_i$ : Octal digit

![](_page_42_Figure_2.jpeg)

Conversion binario a octal y octal a binario

![](_page_43_Picture_0.jpeg)

Mostrar el octal equivalente al numero binario (101110010)<sub>2</sub>.

#### **Solucion**

Cada grupo de tres bits es traducido en un digito octal. El equivalente de cada grupo de 3-bits es mostrado en la tabla anterior

#### **101 110 010**

El resultado es  $(562)_8$ .

![](_page_44_Picture_0.jpeg)

Mostrar el binario equivalente al numero (24)<sub>8</sub>.

#### **Solucion**

Se escribe cada digito octal como su patron de bits equivalente, obteniendose

### $2 \rightarrow 010$  y 4  $\rightarrow 100$

El resultado es  $(010100)_2$ .

#### **Conversion octal-hexadecimal**

![](_page_45_Figure_1.jpeg)

Conversion octal a hexadecimal y hexadecimal a octal

#### **Numero de digitos**

### **Ejemplo 23**

Hallar el numero minimo de digitos binarios requeridos para almacenar enteros decimales con un maximo de seis digitos.

#### **Solucion**

 $k = 6, b_1 = 10, y b_2 = 2$ . Entonces

$$
x = \lceil k \times (\log b_1 / \log b_2) \rceil = \lceil 6 \times (1 / 0.30103) \rceil = 20.
$$

El mayor numero decimal de seis digitos es 999,999 y el mayor numero binario de 20-bits es 1,048,575. Notar que el mayor numero que puede ser representado por un numero de 19-bits es 524287, que es menor que 999,999. Definitivamente necesitamos veinte bits.

#### **SISTEMAS NO-POSICIONALES DE NUMEROS**

Aunque **sistemas no-posicionales de numeros** no son usados en computadores, damos una revision corta por comparacion con sistemas de numeros posicionales. Un sistema noposicional de numeros aun usa un numero limitado de simbolos en el que cada simbolo tiene un valor. Sin embargo, la posicion que un simbolo ocupa en el numero normalmente no tiene relacion con su valor – el valor de cada simbolo es fijo. Para hallar el valor de un numero, anhadimos el valor de todos los simbolos presentes en la representacion.

En este sistema un numero es representado como:

$$
S_{k-1} \ldots S_2 S_1 S_0 \bullet S_{-1} S_{-2} \ldots S_{-1}
$$

y tiene los valores de:

| Integral part | Fractional part                |     |                                     |
|---------------|--------------------------------|-----|-------------------------------------|
| $n = \pm$     | $S_{k-1} + \ldots + S_1 + S_0$ | $+$ | $S_{-1} + S_{-2} + \ldots + S_{-1}$ |

Existen algunas excepciones a esta regla de adicion, como muestra el siguiente ejemplo.

Numerales romanos son un buen ejemplo de sistemas no-posicionales de numeros. Este sistema de numeros tiene un conjunto de simbolos  $S = \{I, V, X, L, C, D, M\}.$ 

![](_page_49_Picture_29.jpeg)

Para hallar el valor de un numero, necesitamos anhadir el valor de los simbolos, sujetos a reglas especificas

#### **Ejemplo 24 (continuacion)**

Tabla con algunos numeros romanos y sus valores en el sistema decimal.

![](_page_50_Picture_17.jpeg)